# **AcdEvents REST API - AcdEvent Functions**

- [Retrieve all AcdEvents](#page-0-0)
- [Retrieve an AcdEvent by ID](#page-1-0)
- [Create an AcdEvent](#page-2-0)

# <span id="page-0-0"></span>Retrieve all AcdEvents

This function retrieves all AcdEvents from the client account.

#### **URL**

GET {baseURL}/acd/events

#### **Parameters**

None

#### **Responses**

If the request is performed, 200 OK is returned. See [Return Codes](https://wiki.jtel.de/display/JPW/Return+Codes) for further possible status codes.

## **Returned Data (200 OK)**

A JSON Structure containing the following fields:

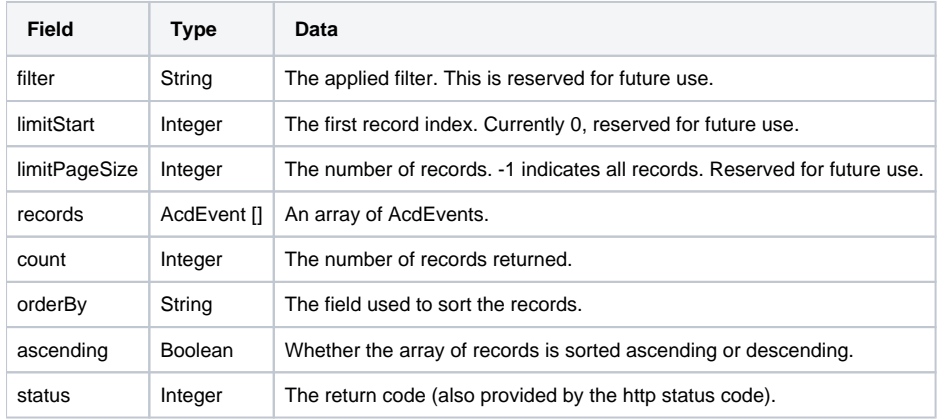

### **Example**

```
{
    "filter": "",
    "limitStart": 0,
    "limitPageSize": -1,
    "records": [
         {
             "SkillsValue2": null,
            "SkillsValue1": null,
             "ChatConnectorsID": 1,
             "UserData": "123456",
...
            "AcdEventStatusID": 20,
             "dtLastModified": "2020-08-09T02:33:50.347"
         }
    ],
    "count": 374,
    "orderBy": "dtCreated",
    "ascending": true,
    "status": 200
}
```
# <span id="page-1-0"></span>Retrieve an AcdEvent by ID

This function retrieves one AcdEvent by ID from the client account.

#### **URL**

GET {baseURL}/acd/events/event/{AcdEventsID}

#### **Parameters**

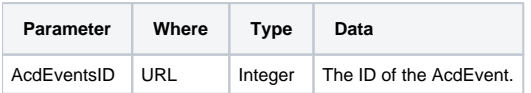

#### **Responses**

If the request is performed, 200 OK is returned. See [Return Codes](https://wiki.jtel.de/display/JPW/Return+Codes) for further possible status codes.

### **Returned Data (200 OK)**

A JSON Structure containing the following fields:

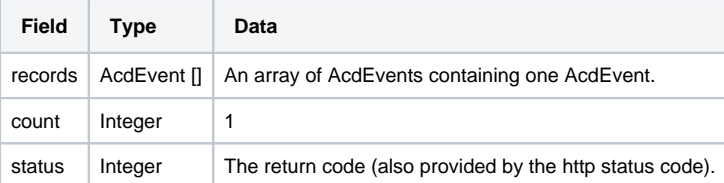

### **Example**

```
{
     "records": [
         {
             "SkillsValue2": null,
             "SkillsValue1": null,
             "ChatConnectorsID": 1,
             "UserData": "123456",
...
             "AcdEventStatusID": 20,
             "dtLastModified": "2020-08-09T02:33:50.347"
         }
    ],
    "count": 1,
     "status": 200
}
```
## <span id="page-2-0"></span>Create an AcdEvent

This function creates an AcdEvent.

#### **URL**

POST {baseURL}/acd/events/create

#### **Parameters**

None.

### **Post Data**

A JSON structure containing the following parameters:

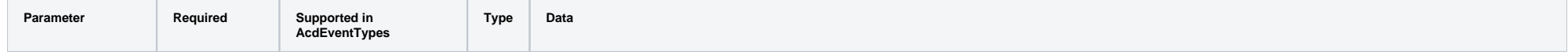

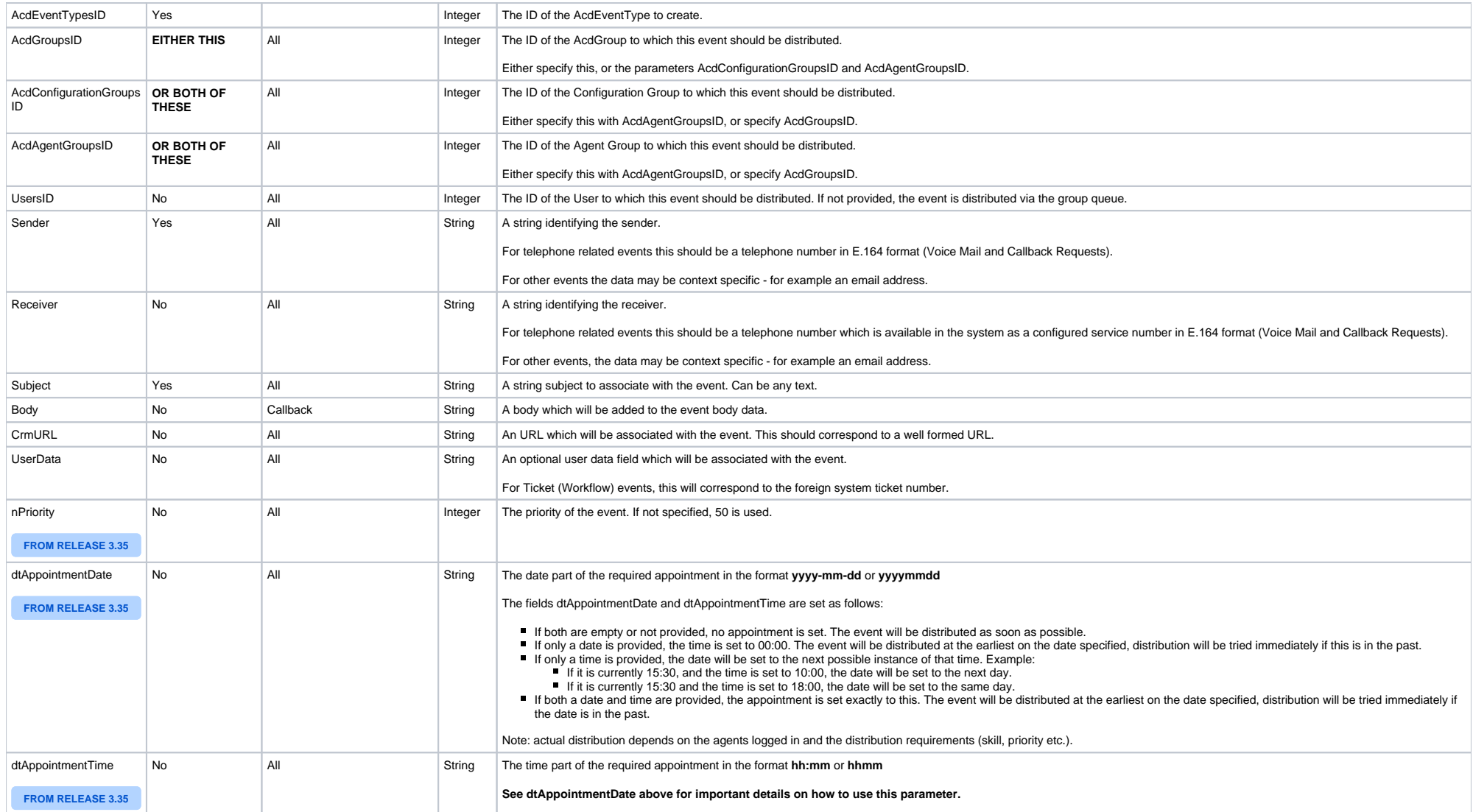

#### **Responses**

If the request is performed, 200 OK is returned. See [Return Codes](https://wiki.jtel.de/display/JPW/Return+Codes) for further possible status codes.

## **Returned Data (200 OK)**

A JSON Structure containing the following fields:

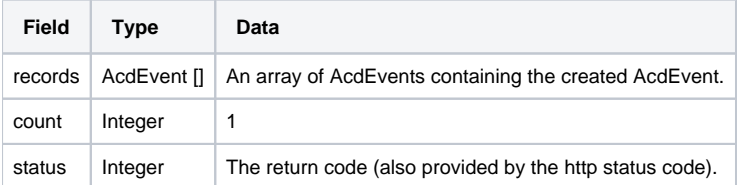

## **Example Post Data**

Create a callback event:

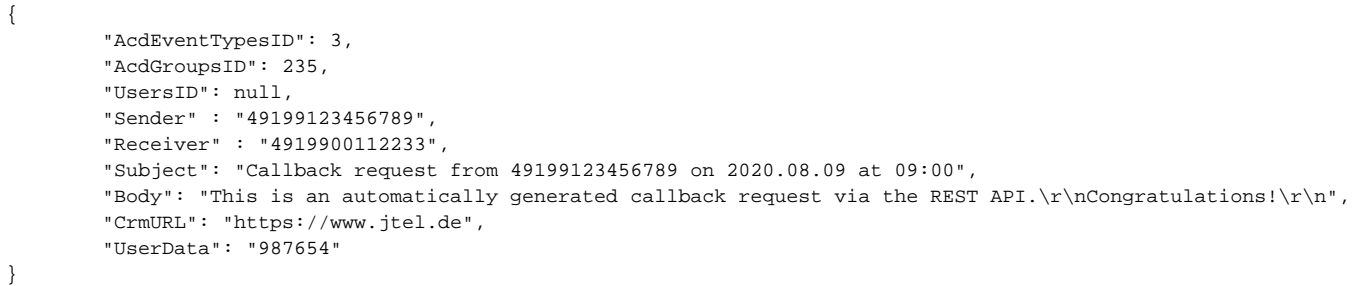

Create a callback event for a specific user:

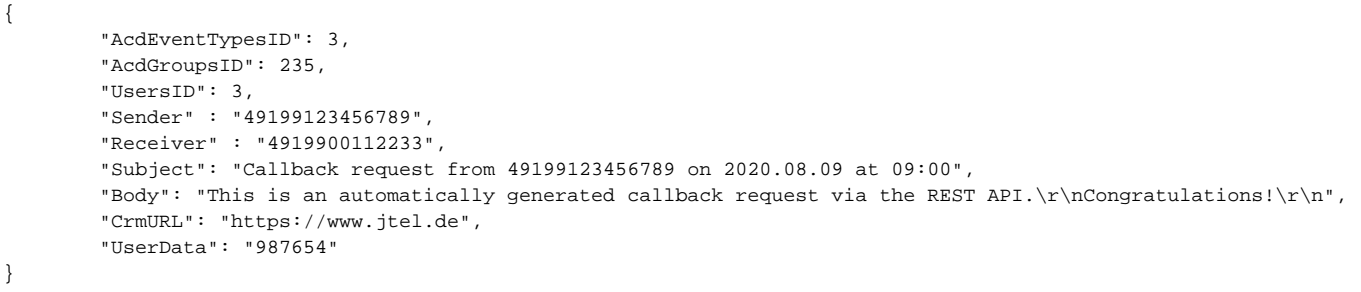

Create a ticket event:

 "AcdEventTypesID": 6, "AcdGroupsID": 235, "UsersID": null, "Sender" : "info@example.com", "Receiver" : "support@jtel.de", "Subject": "A new ticket 123456 has been created via the REST API. Congratulations!", "CrmURL": "https://www.jtel.de", "UserData": "123456"

Example response:

{

}

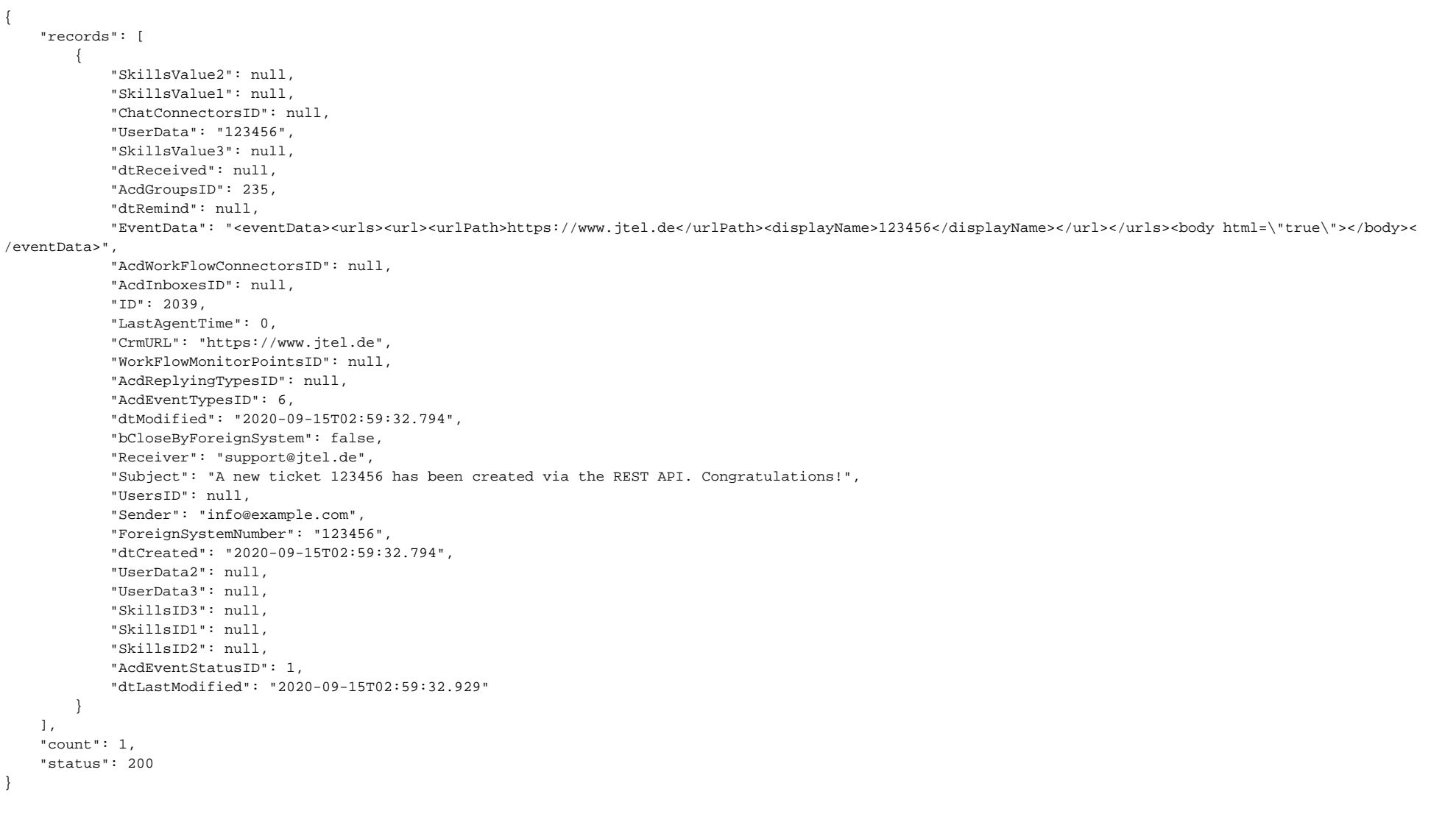

## Result\_

NOTE: If the Result\_ parameter is received in the returned event and this contains the value "UPDATED", then this means the ACD group configuration stipulates that no duplicate ACD events should be created. In this case, the existing event is returned and updated with a comment.